### 82Pattern Information Processing: Robust Methods Robust Methods

Masashi Sugiyama (Department of Computer Science)

Contact: W8E-505 sugi@cs.titech.ac.jp http://sugiyama-www.cs.titech.ac.jp/~sugi/

**Outliers** 

- **In practice, very large noise sometimes** appears.
- **Furthermore, irregular values can be** observed by measurement trouble or by human error.
- Samples with such irregular values are called outliers.

## **Outliers (cont.)**

### **LS** criterion is sensitive to outliers.

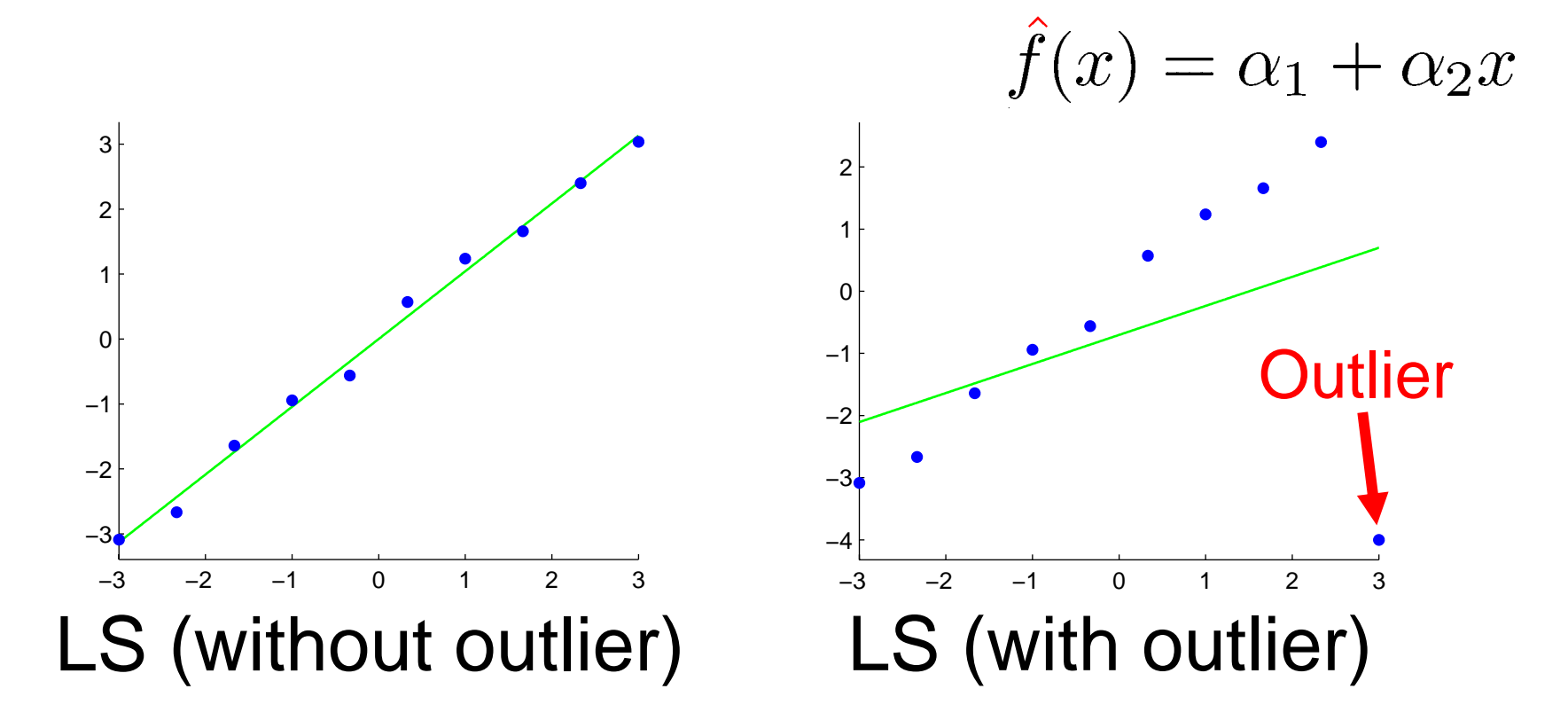

**Exen a single outlier can corrupt the** learning result badly!

## Today's Plan

85

**Robust learning method How to obtain solusions** ■ Standard form of quadratic programs Robustness and sparseness

### Quadratic Loss  $J_{LS}(\boldsymbol{\alpha}) = \sum^{n} (\hat{f}(\boldsymbol{x}_i) - y_i)^2$  $i=1$

- **In LS, goodness-of-fit is measured by the** squared loss.
- **Therefore, even a single outlier has** quadratic power to "pull" the learned function
- **The solution will be robust** if the effect of outliers are deemphasized.

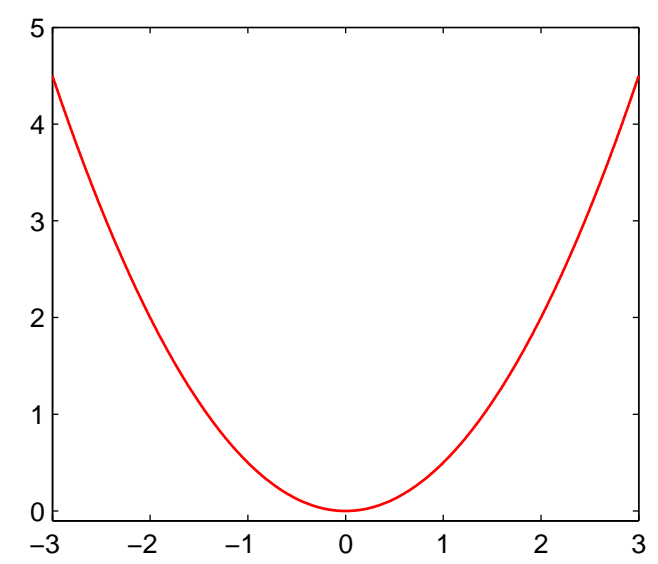

86

## Huber's Robust Learning

$$
\hat{\alpha}_{Huber} = \underset{\alpha \in \mathbb{R}^b}{\operatorname{argmin}} \left[ \sum_{i=1}^n \rho \left( \hat{f}(\boldsymbol{x}_i) - y_i \right) \right] \qquad t > 0
$$

$$
\rho(y) = \begin{cases} \frac{1}{2} y^2 & (\vert y \vert \le t) \\ t \vert y \vert - \frac{1}{2} t^2 & (\vert y \vert > t) \end{cases}
$$

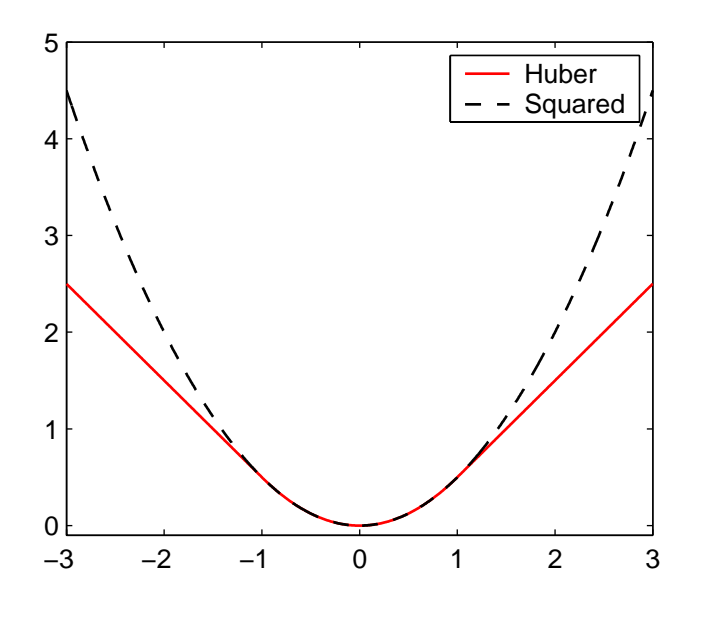

Squared-loss for nonoutliers with small errors. **Linear penalty for outliers** with large errors.

87

P. J. Huber, Robust Statistics, Wiley, New York, 1981.

# **How to Obtain Solutions**

**How to deal with Huber's loss?** 

Use the following lemma:

$$
\rho(y) = \min_{v \in \mathbb{R}} g(v)
$$

$$
g(v) = \frac{1}{2}v^2 + t|y - v|
$$

# Proof of Lemma

### Here, we give a non-constructive proof.

See:

Mangasarian & Musicant, Robust linear and support vector regression, IEEE Trans. Pattern Analysis and Machine Intelligence, 22(9), 950-955,2000

$$
g(v) = \begin{cases} \frac{1}{2}v^2 + ty - tv & (v \le y) \\ \frac{1}{2}v^2 - ty + tv & (v > y) \end{cases}
$$

$$
g'(v) = \begin{cases} v - t & (v \le y) \\ v + t & (v > y) \end{cases}
$$

#### 90Proof of Lemma (cont.)  $\bullet$  If  $-t \leq y \leq t$ ,  $g(v)$  is minimized at  $v=y$ . Then

$$
\rho(y) = g(y) = \frac{1}{2}y^2
$$

### Note:  $g(v)$  is continuous

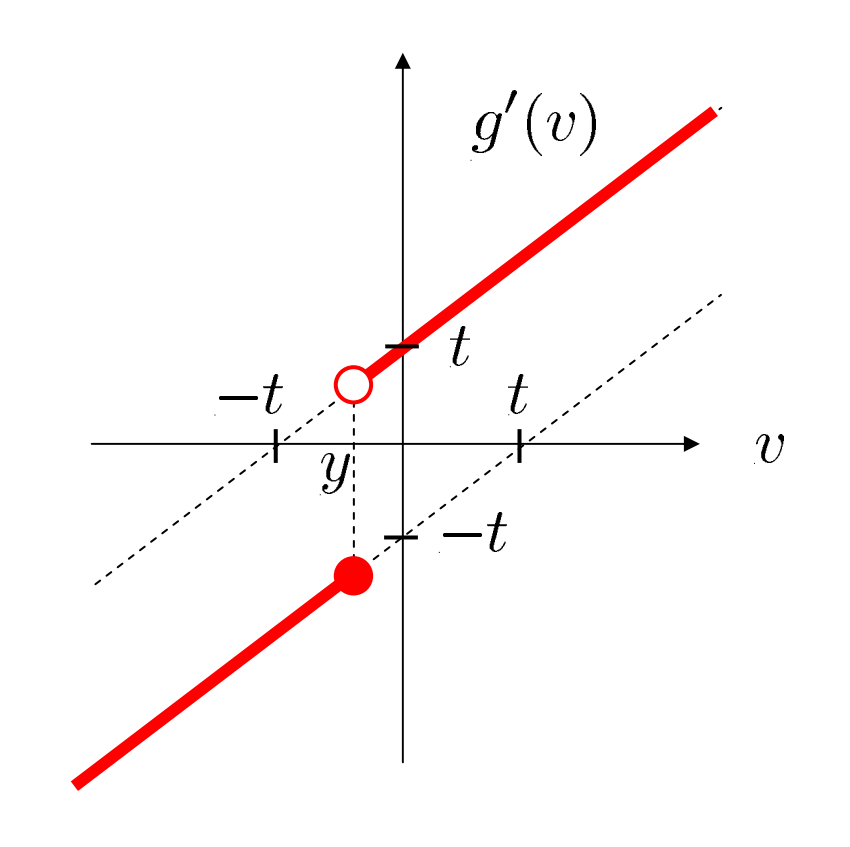

91Proof of Lemma (cont.) • If  $y < -t$ ,  $g(v)$  is minimized at  $v = -t$ . Then

$$
\rho(y) = g(-t) = \frac{1}{2}t^2 + t|y+t|
$$

$$
= -ty - \frac{1}{2}t^2
$$
Since  $y < -t < 0$ ,  

$$
\rho(y) = t|y| - \frac{1}{2}t^2
$$

92Proof of Lemma (cont.) • If  $y > t$ ,  $g(v)$  is minimized at  $v = t$ . Then

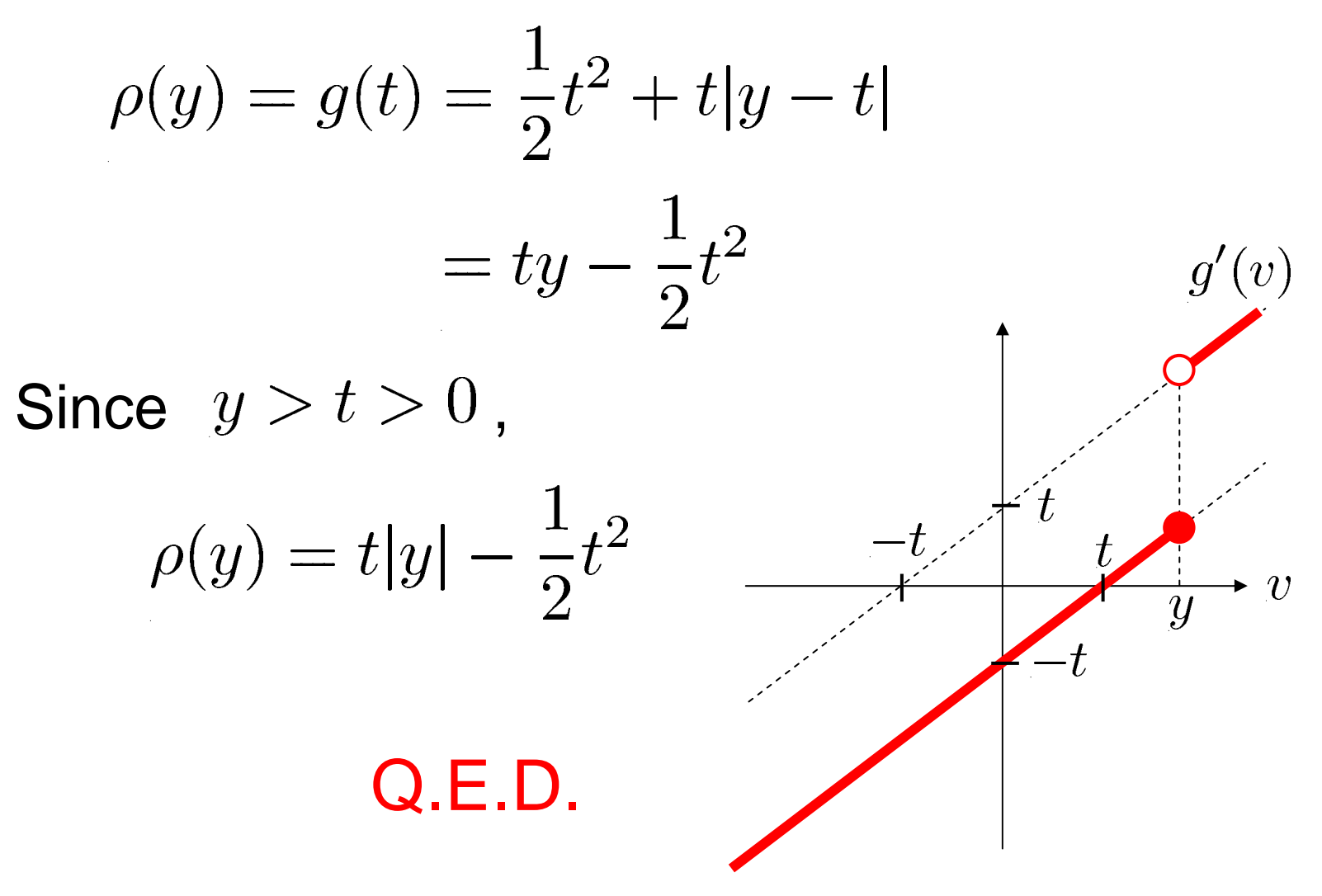

### 93How to Obtain Solutions (cont.) **Using**  $\rho(y) = \min_{v \in \mathbb{R}} \left[ \frac{1}{2} v^2 + t |y - v| \right]$

#### we have

$$
\hat{\boldsymbol{\alpha}}_{Huber} = \mathop{\rm argmin}_{\boldsymbol{\alpha} \in \mathbb{R}^b, \boldsymbol{v} \in \mathbb{R}^n} \left[ \frac{1}{2} \lVert \boldsymbol{v} \rVert^2 + t \lVert \boldsymbol{X} \boldsymbol{\alpha} - \boldsymbol{y} - \boldsymbol{v} \rVert_1 \right] \notag \\ \boldsymbol{X}_{i,j} = \varphi_j(\boldsymbol{x}_i)
$$

$$
\hat{\boldsymbol{\alpha}}_{Huber} \equiv \underset{\boldsymbol{\alpha} \in \mathbb{R}^b}{\operatorname{argmin}} \left[ \sum_{i=1}^n \rho \left( \hat{f}(\boldsymbol{x}_i) - y_i \right) \right]
$$

#### 94How to Obtain Solutions (cont.)

**Trick to avoid absolute value:** 

$$
\|\boldsymbol{X}\boldsymbol{\alpha}-\boldsymbol{y}-\boldsymbol{v}\|_1=\min_{\boldsymbol{u}\in\mathbb{R}^n}\left[\sum_{i=1}^nu_i\right]
$$

subject to 
$$
-\boldsymbol{u} \leq \boldsymbol{X}\boldsymbol{\alpha} - \boldsymbol{y} - \boldsymbol{v} \leq \boldsymbol{u}
$$

 $\blacksquare$   $\hat{\boldsymbol{\alpha}}_{Huber}$  is given as the solution of

$$
\mathop{\rm argmin}_{\boldsymbol{\alpha} \in \mathbb{R}^b, \boldsymbol{u}, \boldsymbol{v} \in \mathbb{R}^n} \left[ \frac{1}{2} ||\boldsymbol{v}||^2 + t \sum_{i=1}^n u_i \right]
$$
\n
$$
\text{subject to } -\boldsymbol{u} \leq \boldsymbol{X}\boldsymbol{\alpha} - \boldsymbol{y} - \boldsymbol{v} \leq \boldsymbol{u}
$$

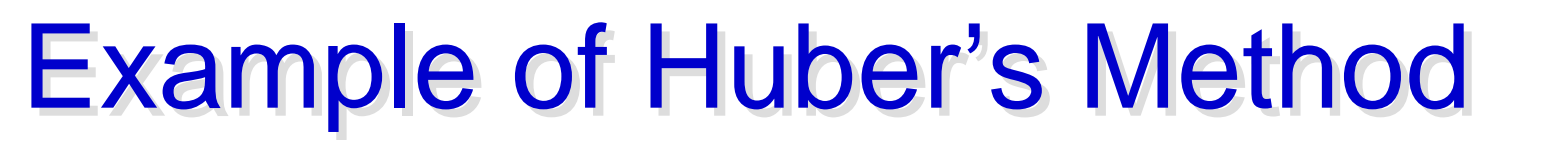

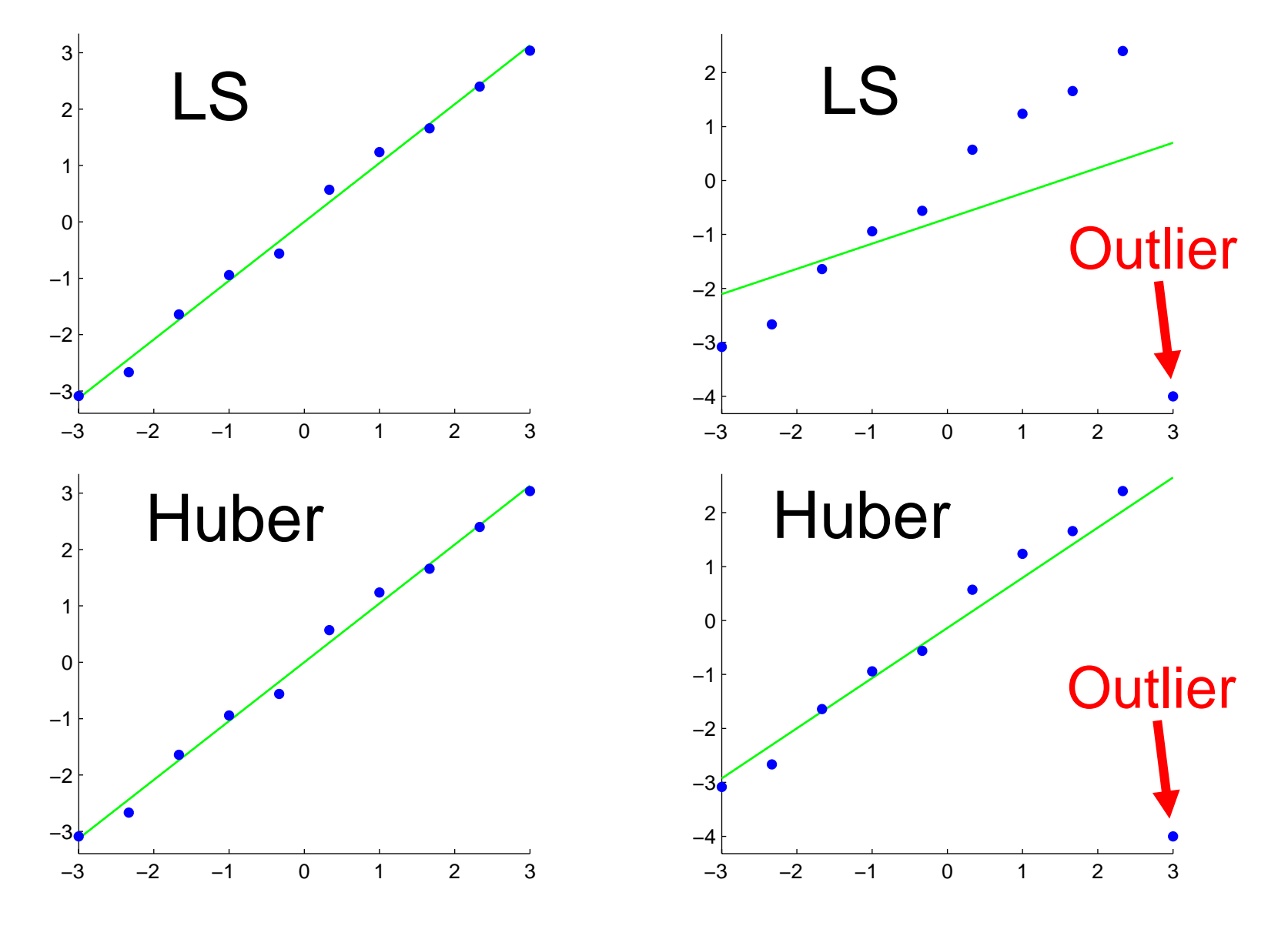

# **Robust and Sparse**

- **Huber's method does not generally** provide a sparse solution.
- **Combining Huber's loss with**  $\ell_1$  **constraint.**

$$
\hat{\alpha}_{SparseHuber} = \underset{\boldsymbol{\alpha} \in \mathbb{R}^b}{\operatorname{argmin}} \left[ \sum_{i=1}^n \rho \left( \hat{f}(\boldsymbol{x}_i) - y_i \right) \right]
$$
\nsubject to  $\|\boldsymbol{\alpha}\|_1 \leq C$ 

- Solving quadratic programming problem is computationally rather demanding.
- $\blacksquare$  Is it possible to make it faster?

## l1 Loss l1 Loss

### **Quadratic term comes from Huber's loss.**  $\blacksquare$   $\ell_1$ -loss is linear.

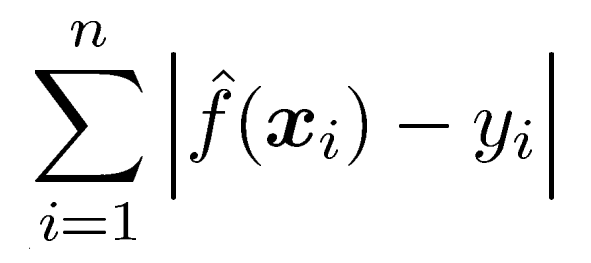

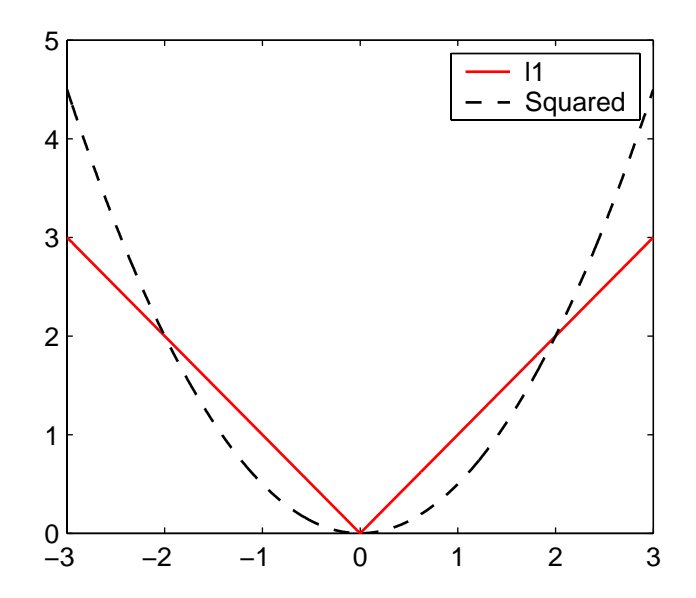

98Linear Programming Learning **Combine**  $\ell_1$  **loss with**  $\ell_1$  **regularizer:** 

$$
\hat{\alpha}_{LP} = \underset{\alpha \in \mathbb{R}^b}{\operatorname{argmin}} \left[ \sum_{i=1}^n \left| \hat{f}(\boldsymbol{x}_i) - y_i \right| + \lambda \sum_{i=1}^b |\alpha_i| \right]
$$

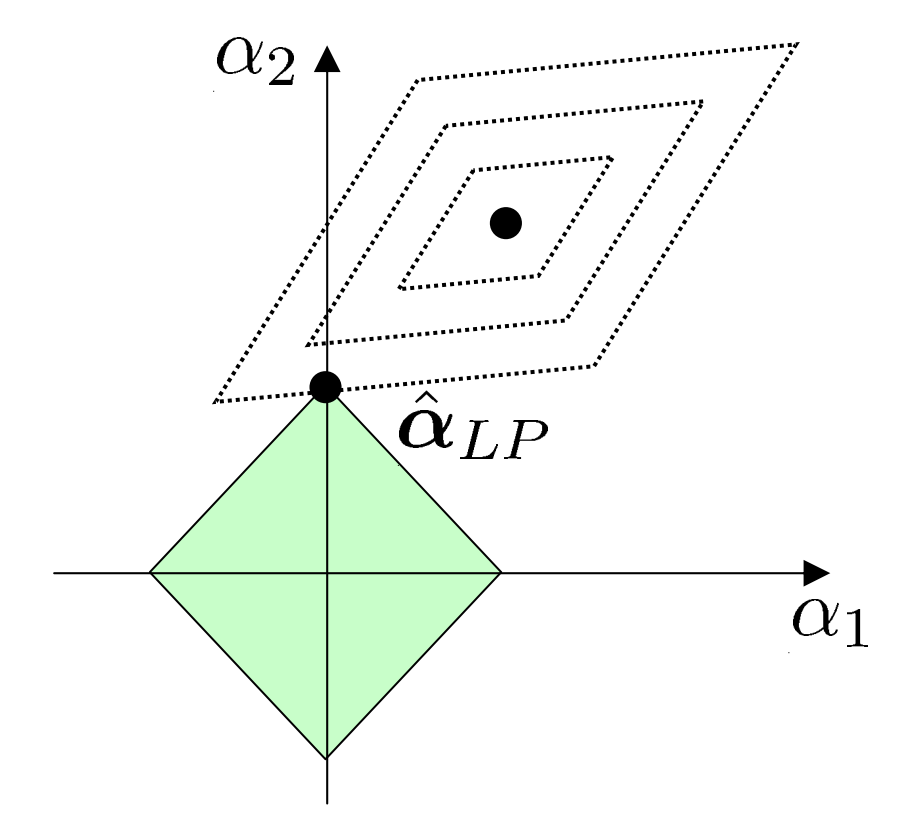

# **How to Obtain Solutions**

### **Trick to avoid absolute value:**

 $\|\boldsymbol{\alpha}\|_1 = \min_{\boldsymbol{u}\in\mathbb{R}^b} \left|\sum_{i=1}^{\nu} u_i\right|$ subject to  $-\boldsymbol{u} \leq \boldsymbol{\alpha} \leq \boldsymbol{u}$ ,

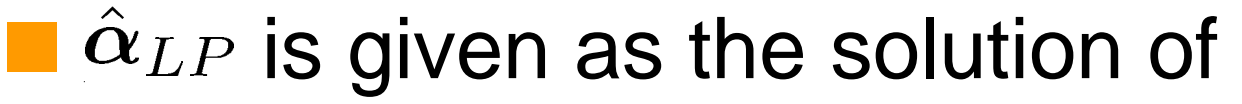

$$
\mathop{\rm argmin}\limits_{\boldsymbol{\alpha},\boldsymbol{u}\in \mathbb{R}^b,\boldsymbol{v}\in \mathbb{R}^n}\left[\sum_{i=1}^n v_i + \lambda \sum_{i=1}^b u_i\right] \\ \text{subject to } -\boldsymbol{v} \leq \boldsymbol{X}\boldsymbol{\alpha} - \boldsymbol{y} \leq \boldsymbol{v} \\ -\boldsymbol{u} \leq \boldsymbol{\alpha} \leq \boldsymbol{u} \end{array}
$$

100 Linearly Constrained Linear Linearly Constrained Linear Programming Problem Programming Problem

■ Standard optimization software can solve the following form of linearly constrained linear programming problems.

$$
\min_{\boldsymbol{\beta}} \langle \boldsymbol{\beta}, \boldsymbol{q} \rangle \quad \text{subject to} \ \boldsymbol{V} \boldsymbol{\beta} \leq \boldsymbol{v} \\ \boldsymbol{G} \boldsymbol{\beta} = \boldsymbol{g}
$$

#### 101Sparseness and Robustness  $\degree$

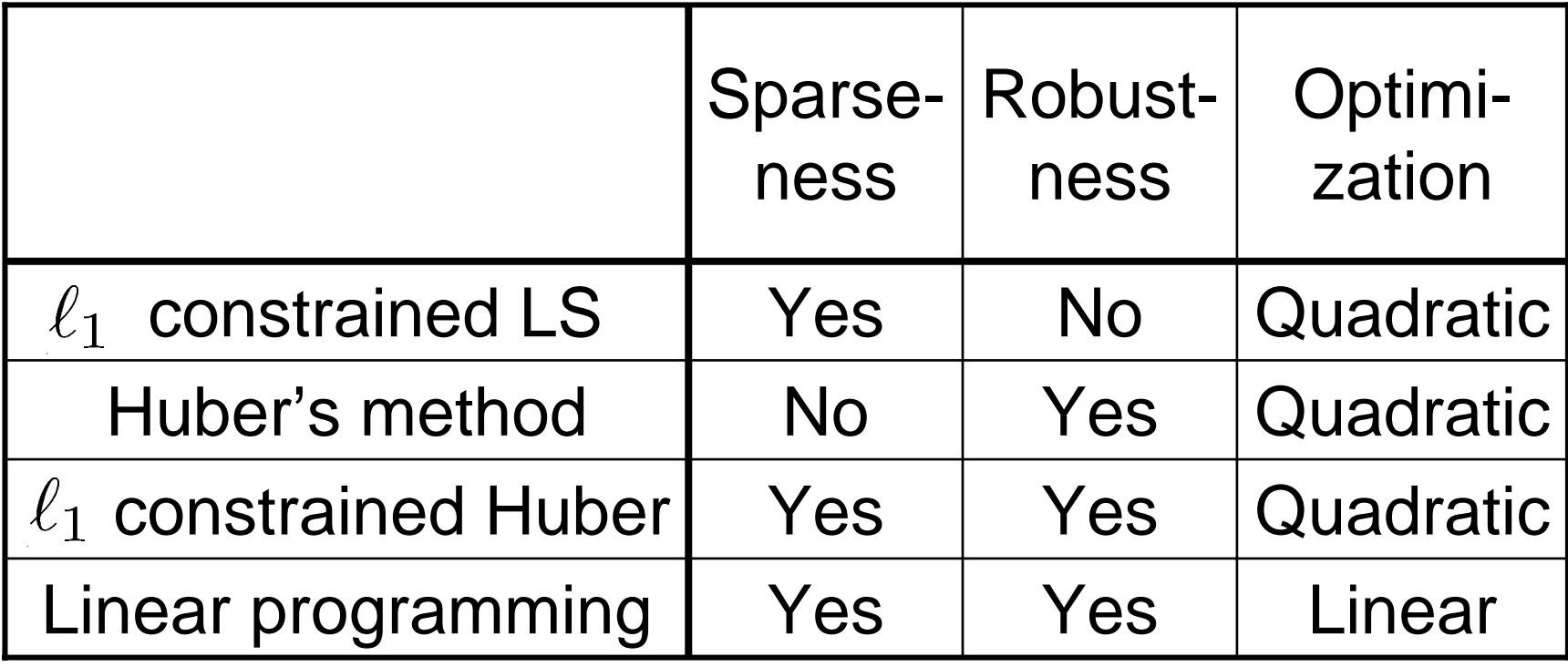

## **Homework**

- 1. Express the Huber learning problem in a standard form of quadratic programs.
- 2. Express the LP learning problem in a standard form of linear programs.

# Homework (cont.)

- 2. For your own toy 1-dimensional data, perform simulations using
	- Linear/Gaussian kernel models
	- **Huber/linear-programming learning**
	- and analyze the results, e.g., by changing
		- **Target functions**
		- Number of samples
		- Noise level
		- Width of Gaussian kernel
		- Robust/regularization parameter